# **Excel Export Button Widget**

#### Widget Use

Example of Widget Use

Places the 'Export to Excel' button in the shopping cart and enables the User to have their cart contents emailed to them in an Excel file.

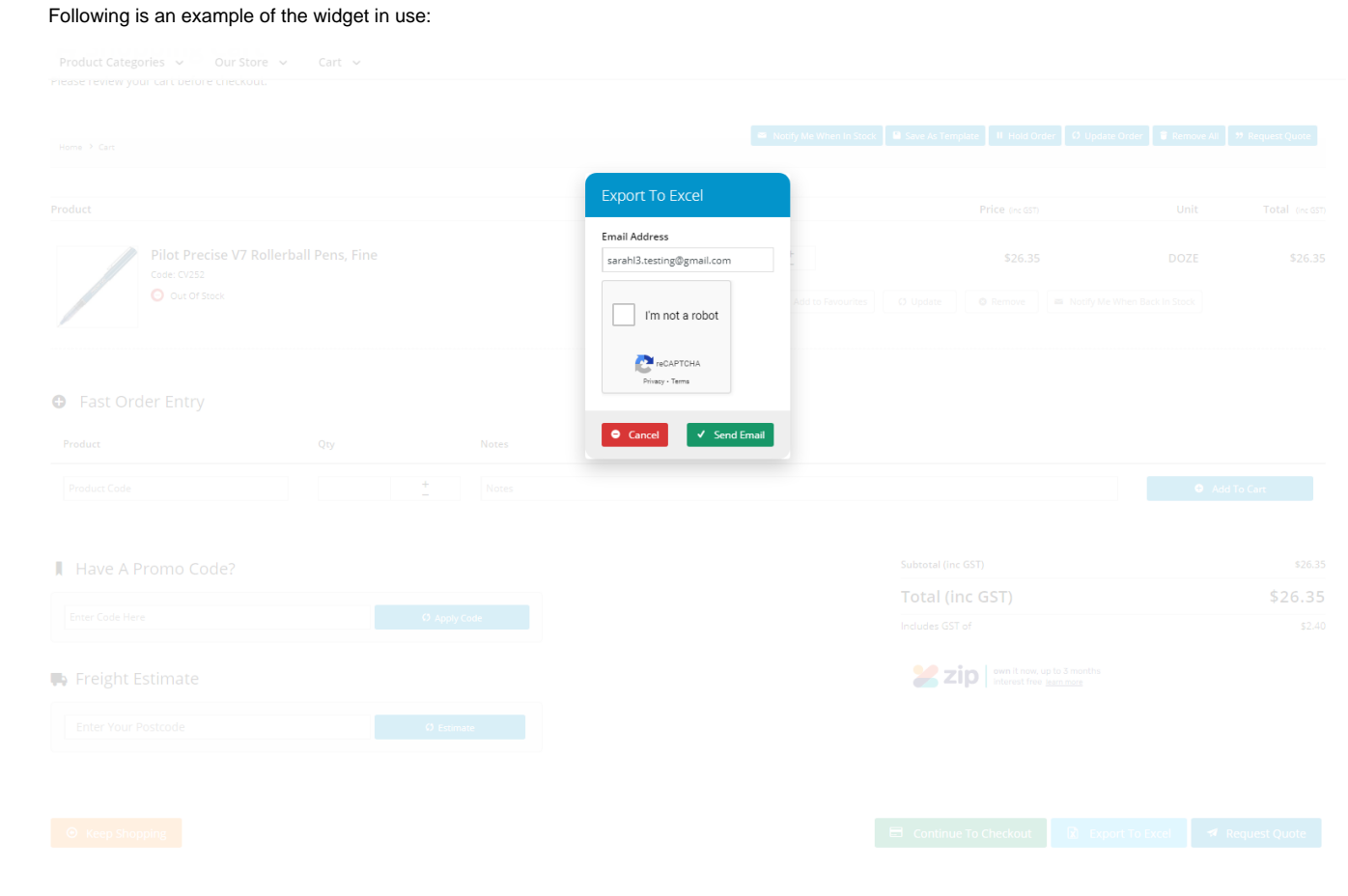

### Where can the Widget be placed?

The widget can be used in the following templates:

• Cart Template

#### Widget Options

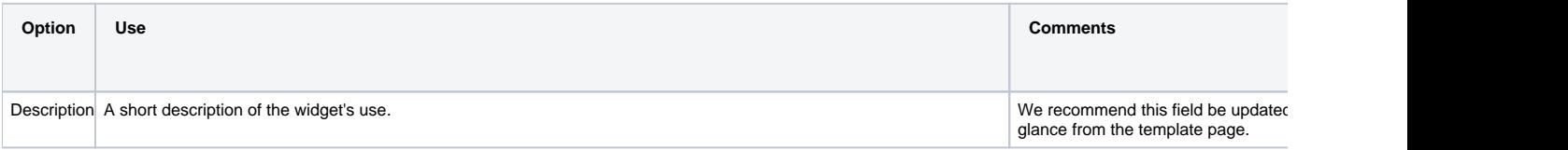

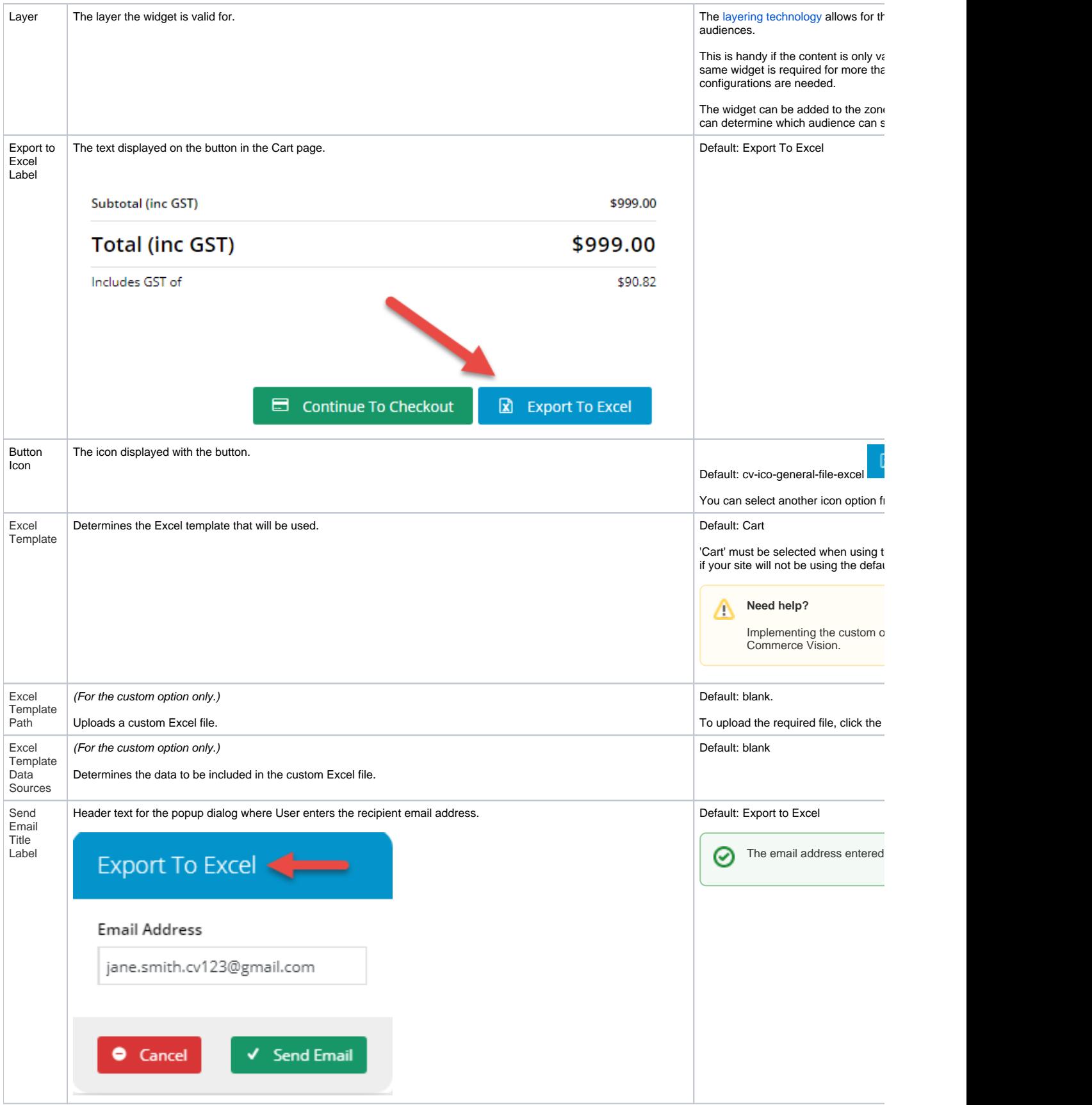

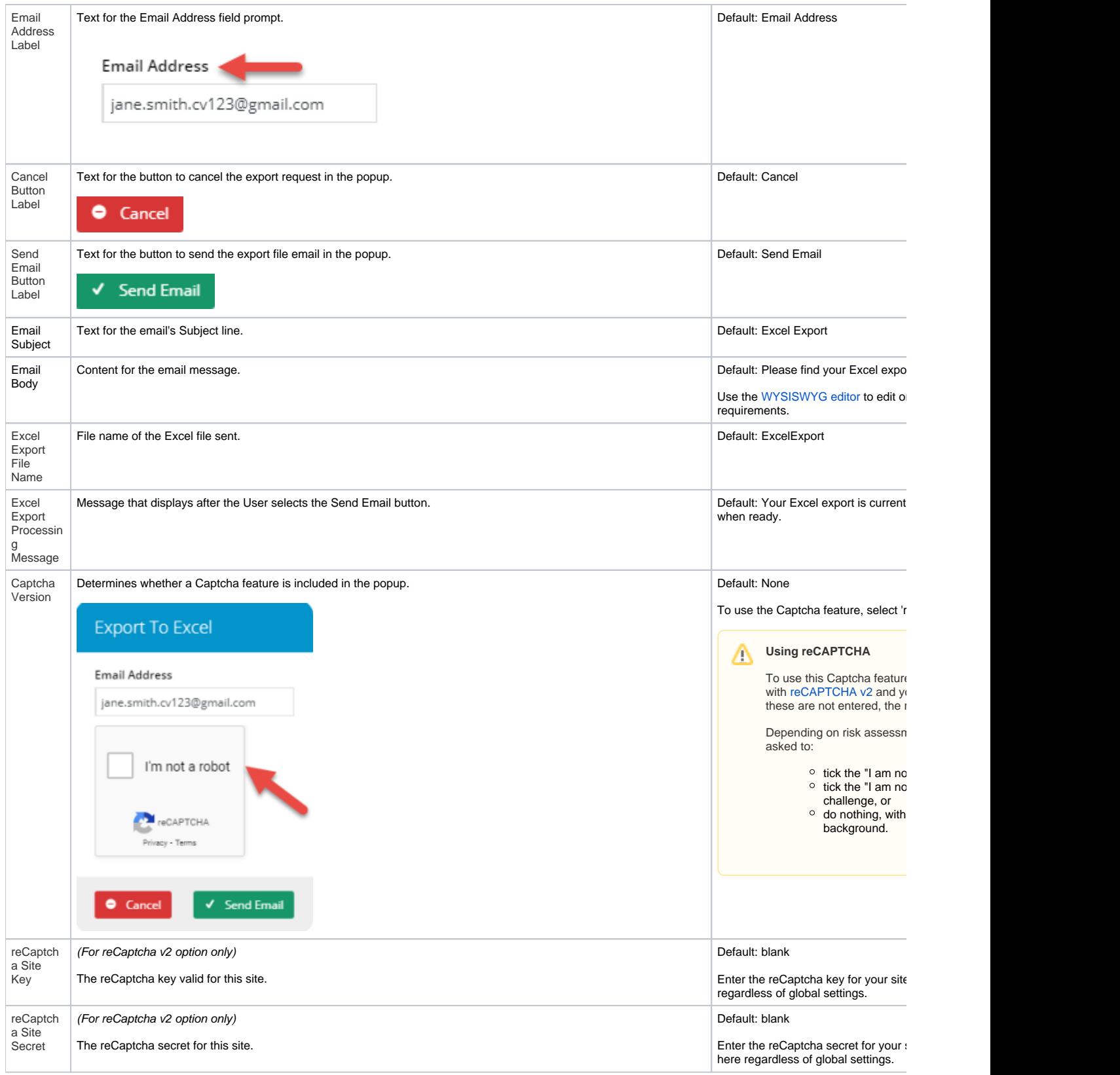

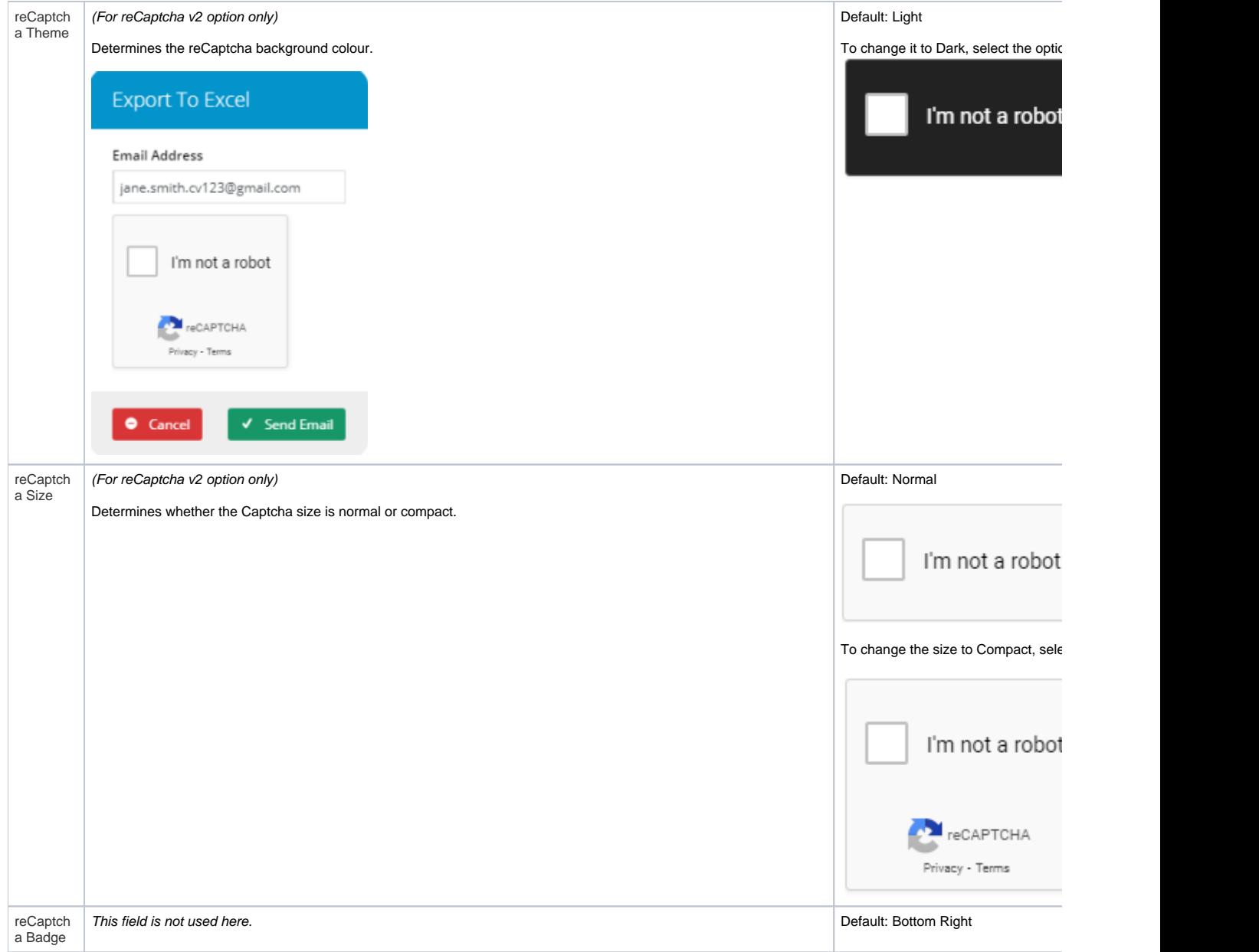

## Related help

[Export Cart to Excel](https://cvconnect.commercevision.com.au/display/KB/Export+Cart+to+Excel)